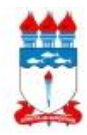

#### **UNIVERSIDADE FEDERAL DE ALAGOAS FACULDADE DE MEDICINA PROGRAMA DE PÓS-GRADUAÇÃO EM SAÚDE DA FAMÍLIA**

## **EDITAL 01/2020 – MESTRADO PROFSAUDE - CONVOCAÇÃO PARA MATRÍCULA 2020.2 (ON LINE)**

### **DESCRIÇÃO DO PROCESSO SELETIVO**

# **Convocação para Matrícula Institucional do Curso de Mestrado Profissional em Saúde da Família (PROFSAUDE) – Turma Multiprofissional - 2020.1**

A Coordenação do Programa de Pós-Graduação em Saúde da Família, convoca os candidatos aprovados e classificados, dentro do número de vagas, no processo seletivo para o Curso de Mestrado Profissional em Saúde da Família (PROFSAUDE) de que trata a Chamada de Seleção Pública 2019 – PROFSAUDE/MPSF – Turma Multiprofissional, para efetuarem a matrícula institucional, conforme descrito a seguir:

A matrícula institucional dos candidatos selecionados será realizada em três etapas:

I. **Matrícula Institucional** *online* - Os candidatos selecionados deverão realizar matrícula *online* no período de **08 a 17/06/2020**, através do SIGAA, no link: http://sigaa.sig.ufal.br/sigaa/public, anexando a documentação exigida, em PDF.

II. **Entrega de documentos** - Os candidatos selecionados deverão entregar uma cópia legível de cada documento exigido para matrícula e apresentar as vias originais para autenticação, em data a ser definida **após retorno das aulas presenciais na UFAL**.

III. **Matrícula** *online* **em disciplinas** no **SIGAA** - Os candidatos selecionados deverão realizar matrícula online em disciplinas, no período de **23 a 26/06/2020**, através do SIGAA.

#### **Documentação exigida para Matrícula Institucional**

1. Fotocópia legível do diploma de graduação reconhecido pelo MEC (frente e verso);

2. Fotocópia legível da carteira do Conselho Profissional (frente e verso);

3. Fotocópia legível do CPF (frente e verso);

4. Duas fotografias 3x4 recentes;

5. Fotocópia legível da Certidão de Casamento, caso haja mudança de nome em relação ao diploma de graduação.

**# Todos os documentos deverão ser anexados em PDF e frente e verso, quando houver.**

**# Após concluir, imprima seu comprovante de matrícula.**